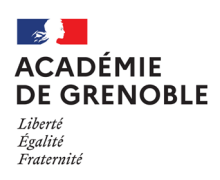

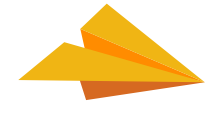

## **Une messagerie professionnelle, pour quoi faire ?**

Garantir votre accès à :

- de multiples services en ligne indispensables dans votre quotidien : démarches RH avec Colibris, besoins en autoformation grâce à m@gistère, suivi de carrière et de situation professionnelle, intranet, etc.
- des ressources pédagogiques via les services numériques éducatifs : classe virtuelle, etc.

Etre informé(e) de l'actualité ministerielle et académique : courriels des services académiques ou du ministère, lettres d'information, temps forts de l'année etc.

Accéder au portail des élections professionnelles qui se dérouleront du 1er au 8 décembre 2022

# **Comment ça marche ?**

**1]** Toute personne affectée dans l'académie dispose automatiquement d'une adresse courriel sous la forme :

#### **prenom.nom@ac-grenoble.fr**

*(un chiffre peut être ajouté pour traiter les homonymes)*

Cette adresse doit être utilisée lors de vos échanges professionnels. **Elle sera également utilisée pour vous écrire lors des campagnes de communication interne.** 

**2]** Pour connaître identifiant et adresse courriel **https://pia.ac-grenoble.fr cliquer sur « Connaître son identifiant »**

#### **Vous devez connaître votre numen :**

adressez-vous au secrétariat de votre établissement scolaire ou à défaut auprès des services de gestion du personnel (DIPERE,DIPERA, DSDEN,...).

**3]** Le mot de passe **Par défaut, il s'agit du numen, en majuscules. À changer impérativement à la première connexion.**

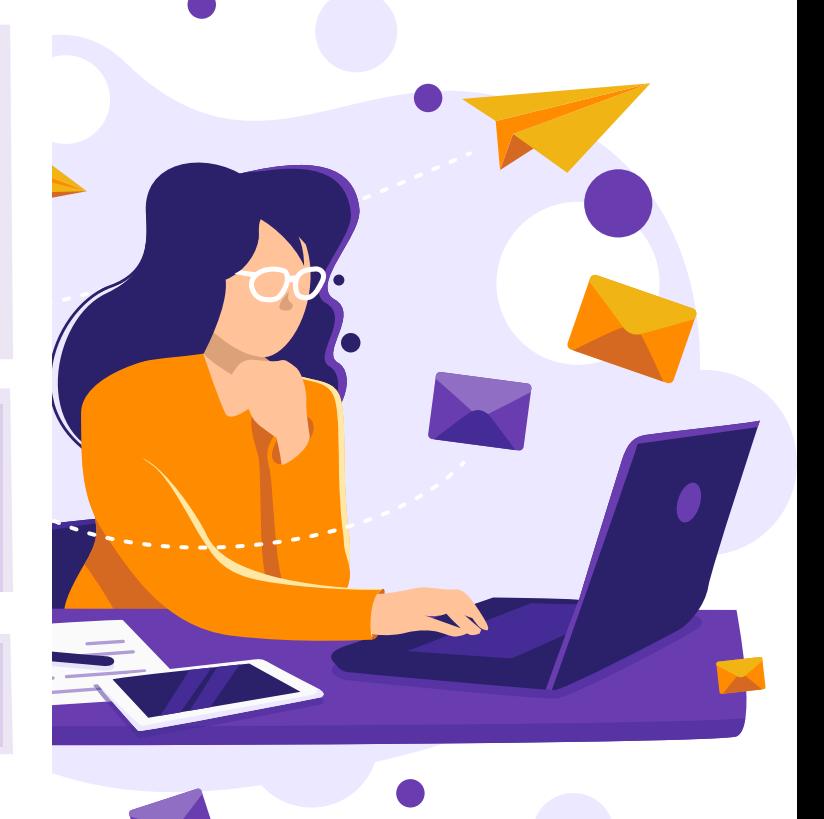

**4** Pour consulter directement sa messagerie **https://webmail.ac-grenoble.fr**

Pour aller plus loin dans l'utilisation de la messagerie, **PIA : https://pia.ac-grenoble.fr** Choisir Aide et documentation, puis messagerie

### **Bon à savoir**

**La taille maximale** que votre boîte à lettres électronique peut occuper sur le serveur est **fixée par défaut à 1 Go**. Le serveur vous enverra automatiquement **un message vous incitant à vider votre messagerie lorsque 90%** de l'espace qui vous est alloué sera rempli. Ce quota atteint, **les nouveaux messages ne seront pas acceptés**, vous devrez impérativement vider votre messagerie, portez une attention particulière aux mails avec pièces-jointes (et notamment la corbeille).

**La taille maximale** d'un fichier pouvant être joint à un **mail est fixée à 13 Mo**.